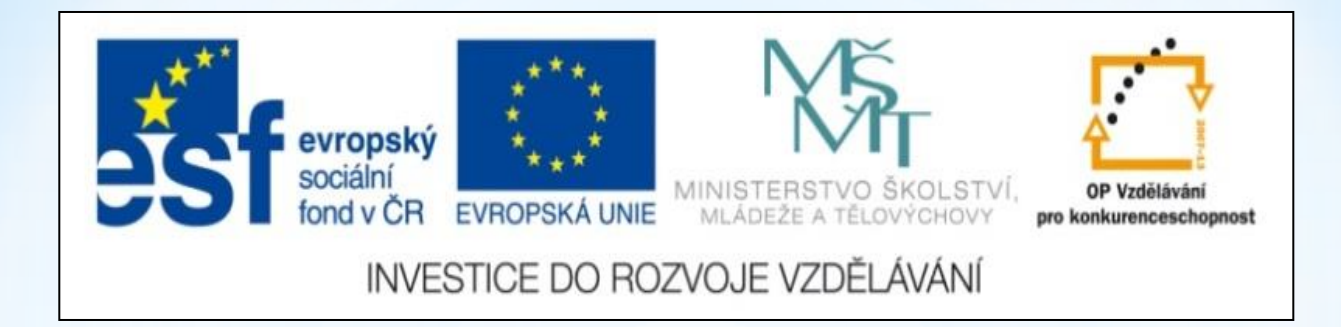

## ICT **Seznámení a základní práce s myší**

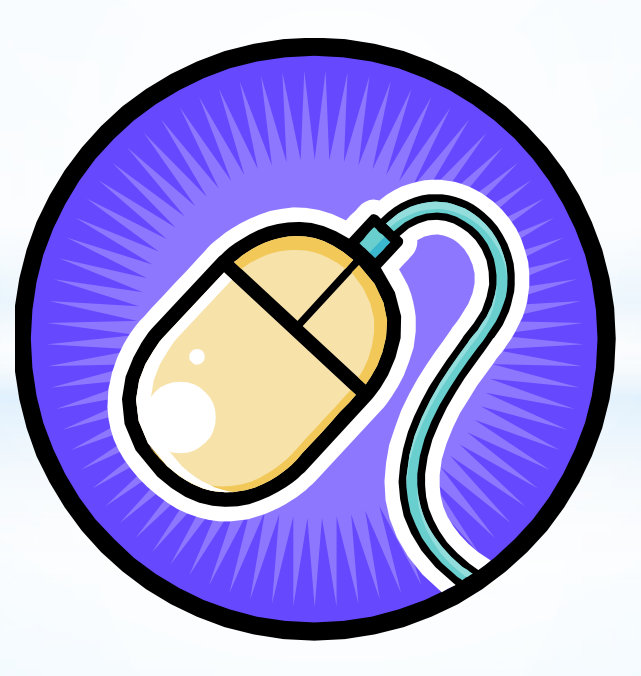

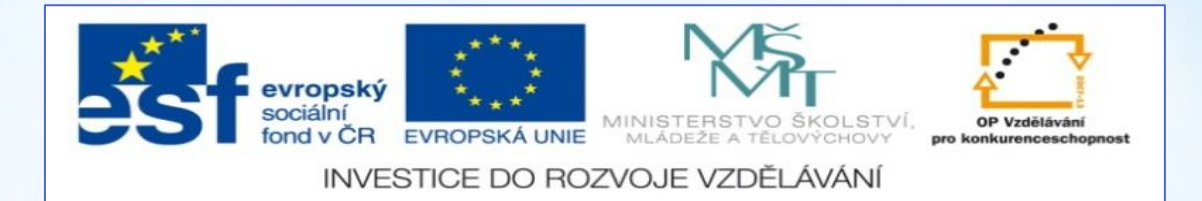

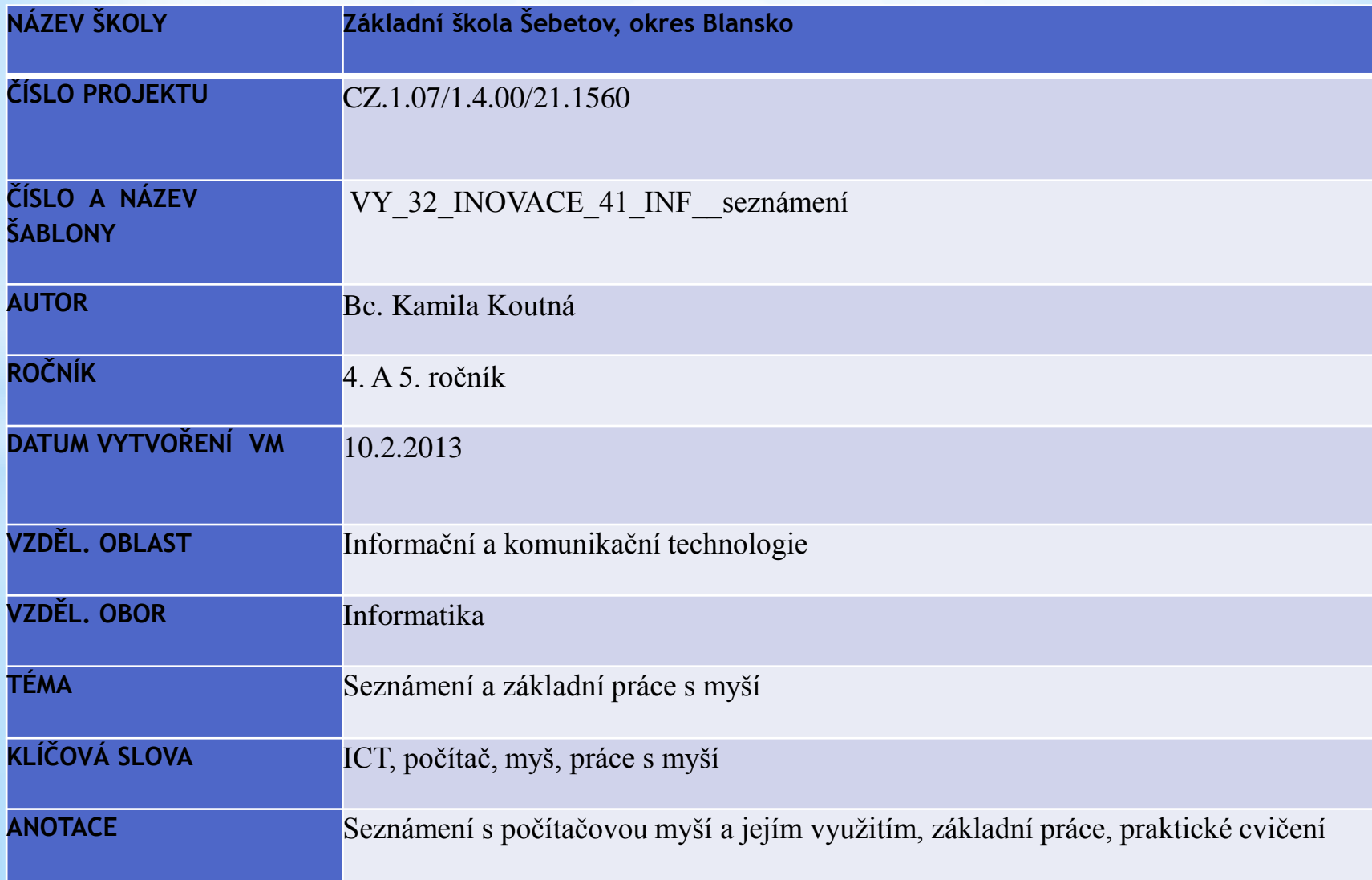

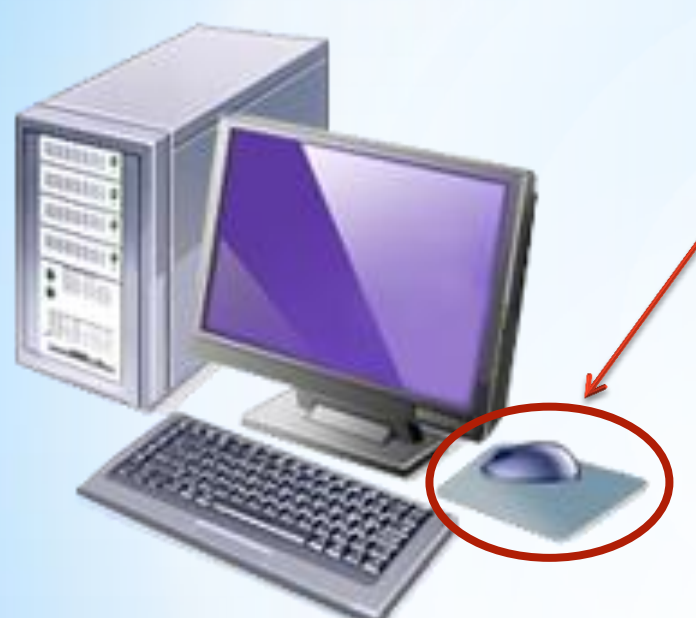

## **POČÍTAČOVÁ MYŠ**

Počítačová myš je zařízení, které je připojeno k počítači. Převádí informace o změně pozice A umožňuje se tak pohybovat v prostředí počítače.

Myš má většinou dvě tlačítka. Prohlédni si je a vyzkoušej, jak se s nimi pracuje.

## **Jak s myší pracovat?**

Klepneme levým tlačítkem Myši, které potom stále držíme a pohybem myši přesunujeme až na určené místo, kde levé tlačítko teprve pustíme.

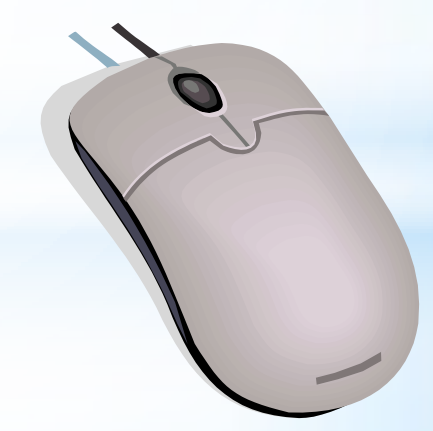

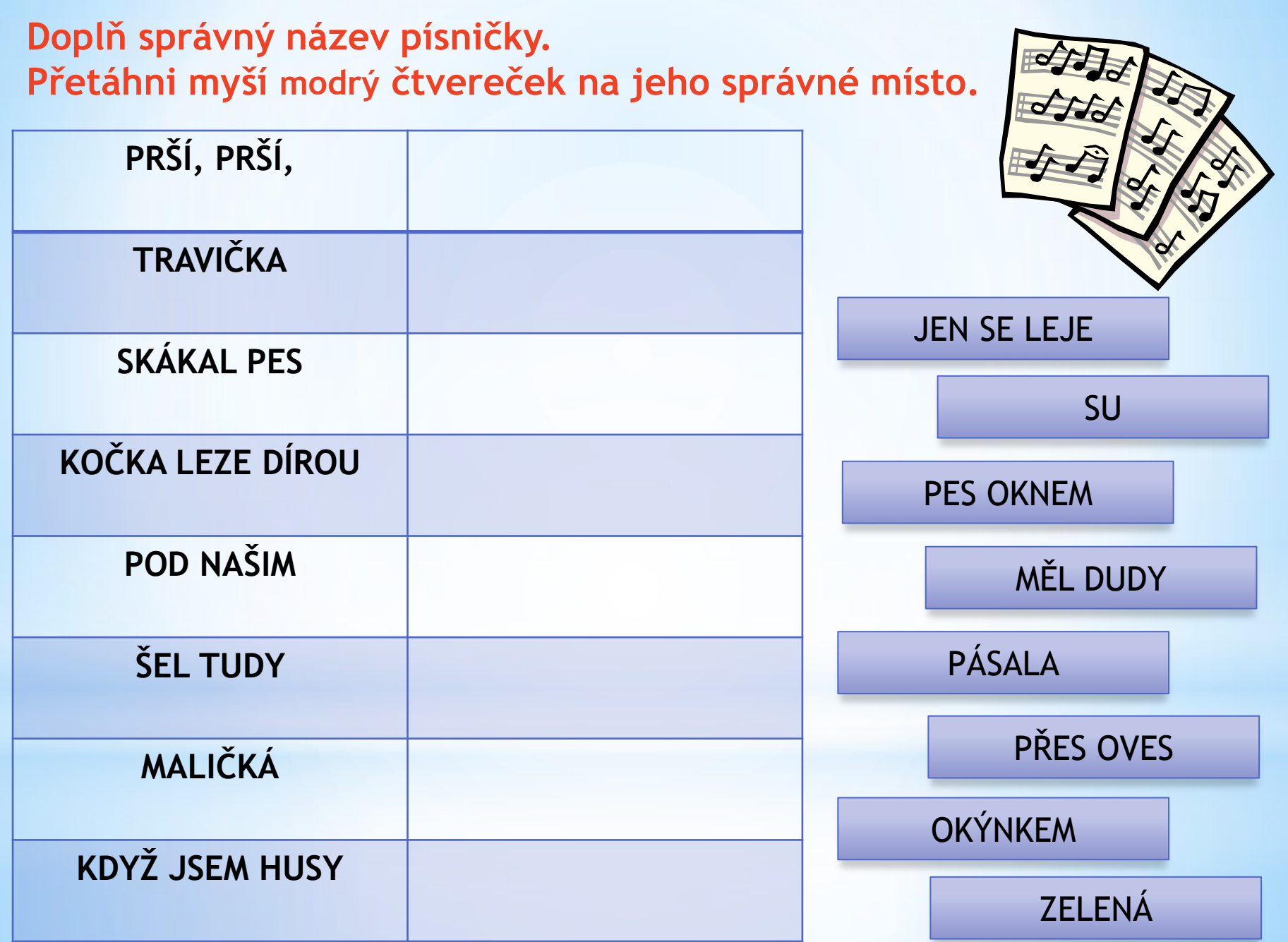

**Najdi ke každé písničce vhodný obrázek a přetáhni jej myší do správného políčka.**

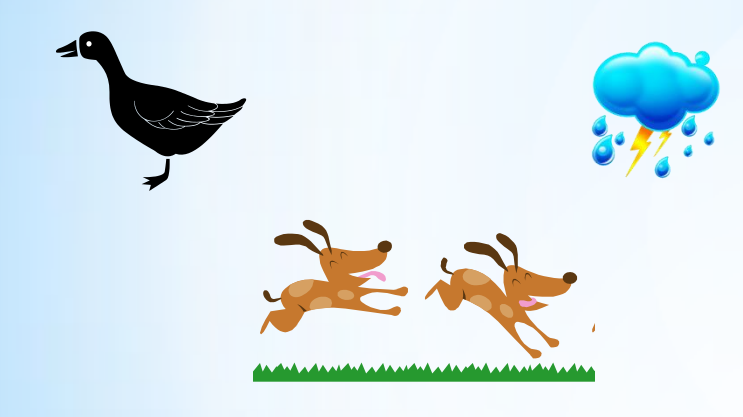

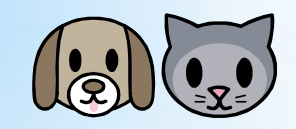

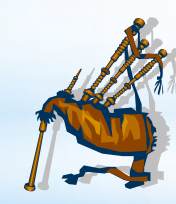

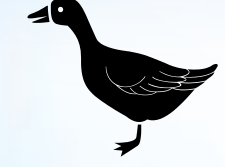

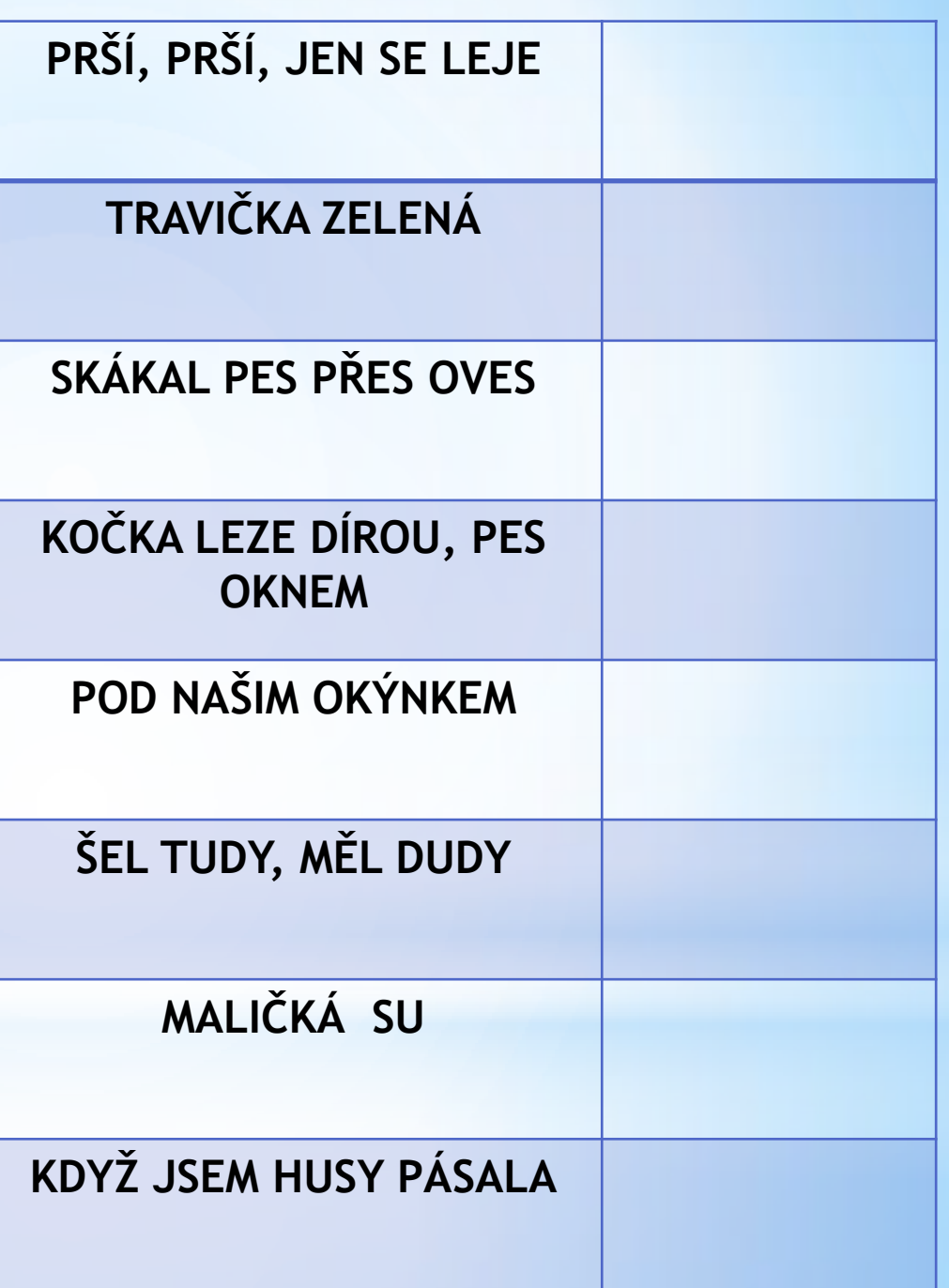

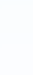

## POUŽITÉ ZDROJE

• Veškeré použité obrázky (kliparty) pocházejí ze sady Microsoft Office – volně ke stažení

<http://office.microsoft.com/cs-cz/images/?CTT=97>